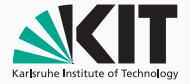

# Automatic Relational Verification with *llrêve*

KeY Symposium 2016

Moritz Kiefer July 22, 2016

Karlsruhe Institute of Technology

### **OUTLINE**

## [llrêve](#page-4-0)

[Synchronization Points](#page-6-0) [Mutual Function Summaries](#page-21-0)

[Invariant Inference](#page-23-0)

[Custom Invariant Patterns](#page-25-0)

[Polynomial Invariants](#page-28-0)

[Using Counterexamples As New Inputs](#page-33-0)

[Experiments](#page-36-0)

### Relational Verification

Given inputs satisfying a relational predicate  $\varphi$ , do the outputs satisfy the relational predicate  $\psi$  for all runs?

## Equivalence of programs  $P$  and  $Q$

- $\varphi(x_P, x_Q) = x_P \equiv x_Q$
- $\psi(x'_{P}, x'_{Q}) = x'_{P} \equiv x'_{Q}$
- Regression verification
	- Verify that refactoring doesn't change behavior
- Use an existing implementation as specification
	- E. g. write a libc implementation that behaves like *glibc*
- Slicing
	- Covered in Stephan's talk

# <span id="page-4-0"></span>LLRÊVE

- Relational verification of C code
- Actual verification is done on *LLVM IR*
- (Almost) fully automatic
- Support for all kinds of control flow in C
	- Including arbitrary *GOTO* statements
- Unbounded integers and unbounded arrays

# <span id="page-6-0"></span>LLRÊVE

## [Synchronization Points](#page-6-0)

- Break cycles in CFG at *synchronization points*
- Linear paths between synchronization points

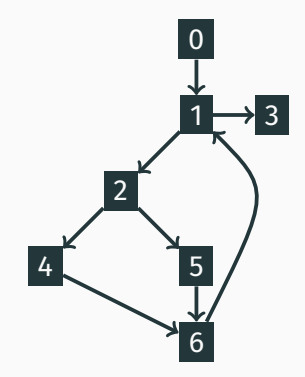

- Break cycles in CFG at *synchronization points*
- Linear paths between synchronization points

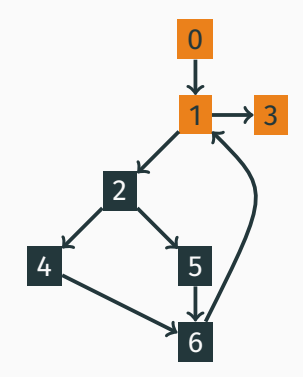

- Break cycles in CFG at *synchronization points*
- Linear paths between synchronization points

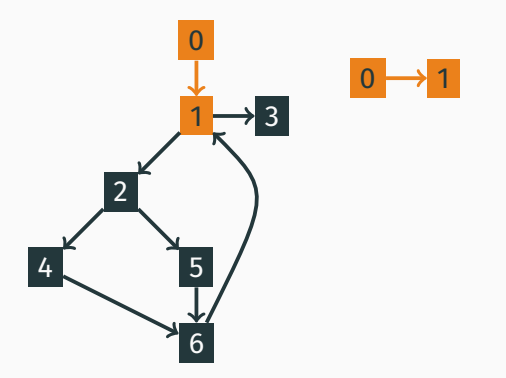

- Break cycles in CFG at *synchronization points*
- Linear paths between synchronization points

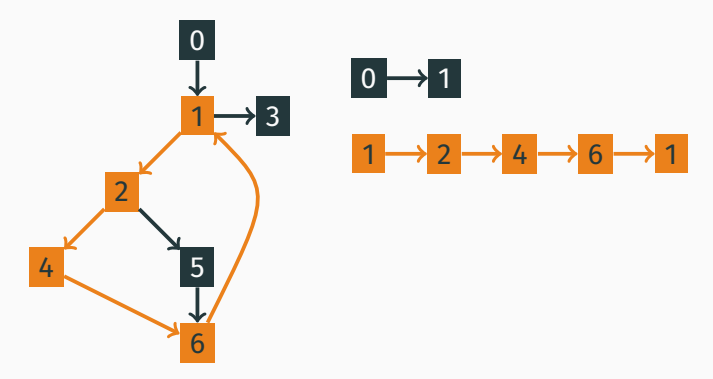

- Break cycles in CFG at *synchronization points*
- Linear paths between synchronization points

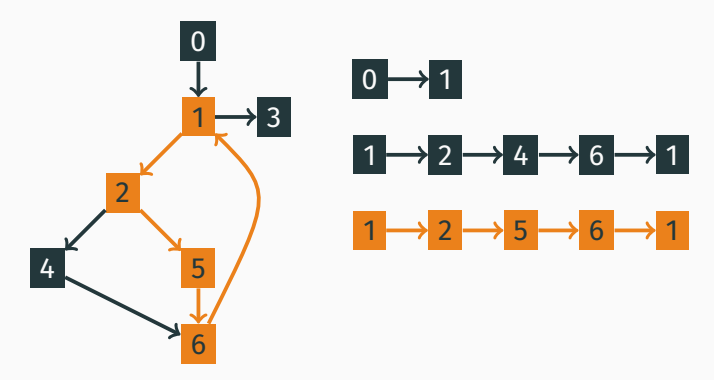

- Break cycles in CFG at *synchronization points*
- Linear paths between synchronization points

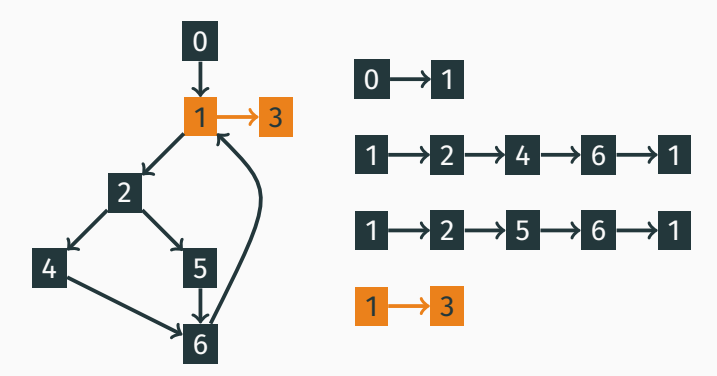

## SYNCHRONIZATION POINTS

• Relational invariants for corresponding synchronization points

$$
\begin{aligned} C_n(x_P,x_Q) \wedge T_P^{n,m}(x_P,x'_P) \wedge T_Q^{n,m}(x_Q,x'_Q) \\ \to C_m(x'_P,x'_Q) \end{aligned}
$$

• Enforce coupling

$$
C_n(x_P, x_Q) \land T_P^{n,m}(x_P, x_P') \land T_Q^{n,m'}(x_Q, x_Q')
$$
  

$$
\rightarrow \text{false}, \quad m \neq m'
$$

• Non-synchronized loops

$$
C_n(x_P, x_Q) \wedge T_P^{n, n}(x_P, x_P') \wedge (\bigwedge \neg T_Q^{n, n}(x_Q, x_Q'))
$$
  

$$
\rightarrow C_n(x_P', x_Q)
$$

```
int f(int n) {
  int r = 0;
  for (int i = 0;
       i < n; ++i) {
    ++r;
  }
  return r;
}
```

```
int f(int n) {
  int r = 0;
  for (int i = n;
       i > 0; --i) {
    ++r;
  }
  return r;
}
```
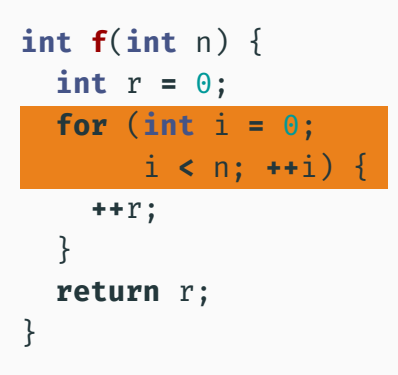

**int f**(**int** n) { **int** r **=** 0; **for** (**int** i **=** n; i **>** 0; **--**i) { **++**r; } **return** r; }

**int f**(**int** n) { **int** r **=** 0; **for** (**int** i **=** 0; i **<** n; **++**i) { **++**r; } **return** r; } **int f**(**int** n) { **int** r **=** 0; **for** (**int** i **=** n; i **>** 0; **--**i) { **++**r; } **return** r; }

 $\varphi(n_P, n_Q) \implies C_0(n_P, 0, 0, n_Q, 0, n_Q)$ 

## **EXAMPLE**

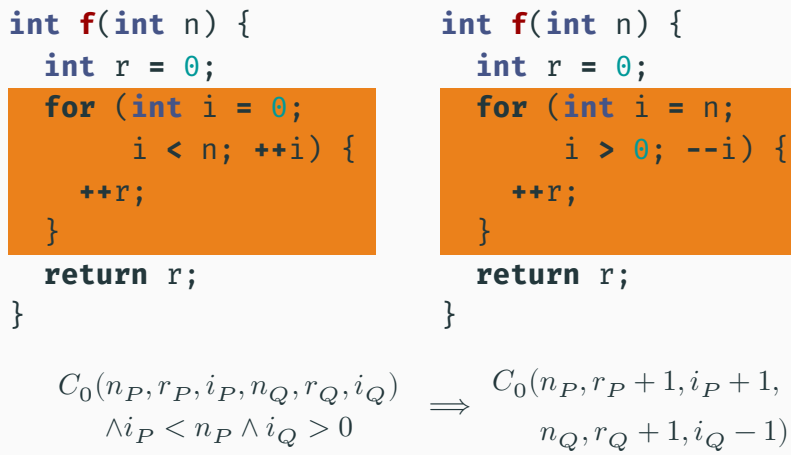

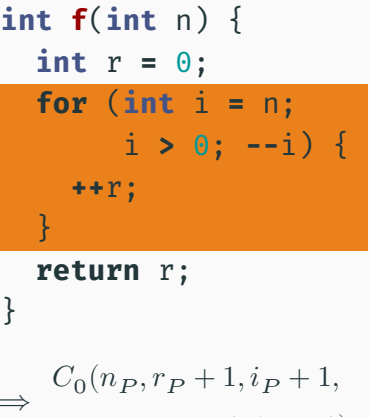

#### Example

**int f**(**int** n) { **int** r **=** 0; **for** (**int** i **=** 0; i **<** n; **++**i) { **++**r; } **return** r; }  $\begin{array}{ccc} C_0(n_P, r_P, i_P, n_Q, r_Q, i_Q) & \longrightarrow \\ \wedge i_P < n_P \wedge \neg(i_Q > 0) \end{array}$ 

**int f**(**int** n) { **int** r **=** 0; **for** (**int** i **=** n; i **>** 0; **--**i) { **++**r; } **return** r; }  $C_0(n_P, r_P + 1, i_P + 1,$  $n_Q, r_Q, i_Q)$ 

#### **EXAMPLE**

```
int f(int n) {
  int r = 0;
  for (int i = 0;
       i < n; ++i) {
    ++r;
  }
  return r;
}
```
 $C_0(n_P, r_P, i_P, n_Q, r_Q, i_Q)$  $∧¬(i_P < n_P) ∧ i_Q > 0$ 

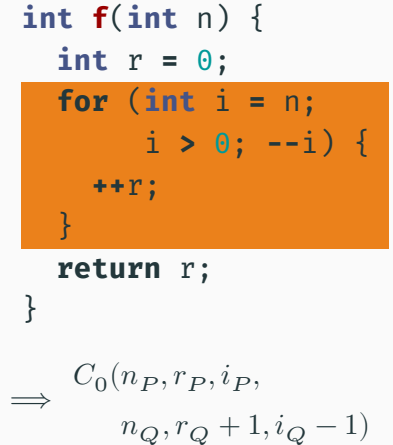

#### **EXAMPLE**

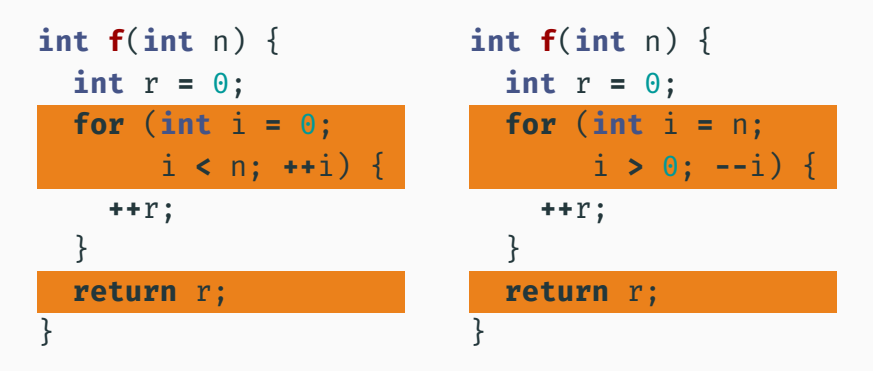

$$
\begin{array}{ccc} C_0(n_P, r_P, i_P, n_Q, r_Q, i_Q) & \Longrightarrow \phi(r_P, r_Q) \\ \wedge \neg(i_P < n_P) \wedge \neg(i_Q > 0) & \Longrightarrow \end{array}
$$

# <span id="page-21-0"></span>LLRÊVE

## [Mutual Function Summaries](#page-21-0)

## Mutual Function Summaries

- Match function calls on path combinations
- Abstract matched calls using *mutual function summaries*
- Use mutual function summary as output relation

$$
\begin{array}{ll}\n\text{int } \mathsf{f}(\text{int } \mathsf{n}) \left\{\n\begin{array}{c}\n\forall n_P, n_Q. \\
\text{int } \mathsf{r} = \mathsf{g}(1 + \mathsf{n})\n\end{array}\n\right. \\
\text{return } 1 + \mathsf{r};\n\end{array}\n\quad\n\begin{array}{c}\n\forall n_P, n_Q) \rightarrow \\
\forall r_P, r_Q. \\
g(1 + n_P, 1 + n_Q, r_P, r_Q) \rightarrow \\
\phi(1 + r_P, 1 + r_Q)\n\end{array}
$$

- *llrêve* uses SMT Horn logic (*Eldarica* or *Z3*)
- Problems
	- Fragile
	- Slow, especially when the number of loop grows
- Idea: Exploit the fact that invariants have limited forms
- Test invariants candidates on execution traces
- Check candidates using SMT solver

<span id="page-25-0"></span>[Custom Invariant Patterns](#page-25-0)

- (restricted) FOL formula with *holes*
- Holes are instantiated using variables
- Supports arrays
- No inference of constants
- $\cdot$   $\_$   $\geq$   $\_$
- $\cdot$   $\_>$   $\_$
- $\cdot$  \_< 0
- $\forall i. \text{heap}_Q[i] = \text{heap}_P[i]$
- $heap_Q[\_] = \_$

<span id="page-28-0"></span>[Polynomial Invariants](#page-28-0)

• Polynomial equation over local variables

$$
\sum_{e_1,\dots,e_n} a_{e_1,\dots,e_n} x_1^{e_1} \cdot \dots \cdot x_n^{e_n} = 0
$$

• For pratical reasons

$$
a_0 + \sum_i \sum_{1 \leq e} a_{i,e} x_i^e = 0
$$

• Extract equations from execution traces

 $c_{i,j}$  = Value of variable i in state j

$$
\begin{pmatrix} 1 & c_{1,1} & c_{1,2} & \cdots & c_{1,n} \\ 1 & c_{2,1} & c_{2,2} & \cdots & c_{2,n} \\ \vdots & \vdots & \vdots & \ddots & \vdots \\ 1 & c_{m,1} & c_{2,m} & \cdots & c_{m,n} \end{pmatrix} \begin{pmatrix} a_0 \\ a_1 \\ a_2 \\ \vdots \\ a_n \end{pmatrix} = 0
$$

## Calculate an arbitrary basis of the kernel

## Polynomial Invariants

$$
\begin{pmatrix} 1 & 3 & 3 & 2 \\ 1 & 2 & 2 & 2 \end{pmatrix} \begin{pmatrix} a_0 \\ a_1 \\ a_2 \\ a_3 \end{pmatrix} = 0 \qquad \begin{pmatrix} 1 & 0 & 0 & 2 \\ 0 & 1 & 1 & 0 \end{pmatrix} \begin{pmatrix} a_0 \\ a_1 \\ a_2 \\ a_3 \end{pmatrix} = 0
$$

Basis: Invariant:  
\n
$$
\left\{ \begin{pmatrix} 0 \\ 1 \\ -1 \\ 0 \end{pmatrix}, \begin{pmatrix} 2 \\ 0 \\ 0 \\ -1 \end{pmatrix} \right\} \quad x_1 = x_2 \land
$$

$$
x_1=x_2\wedge 2x_0=x_3
$$

- No need to supply constants
- No need to supply patterns
- Faster than testing equivalent patterns
- Space usage  $\mathcal{O}(n^2)$

<span id="page-33-0"></span>[Using Counterexamples As New Inputs](#page-33-0)

- Invalid invariant → Path condition violated
- SMT solver returns counterexample
- Counterexample  $\rightarrow$  New execution traces
- Refinement of invariants
- One counterexample can refine multiple invariants

#### Example

**int f**(**int** n) { **int f**(**int** n) { **int** r **=** 0; **for** (int i =  $\theta$ ; **for** (int i =  $\theta$ ; i **<** n; **++**i) { **++**r; } **return** r; } **int** r **=** 0; i **>** 0; **--**i) { **++**r; } **return** r; }

- Initial input  $n = 0$  $n_P = 0 \wedge n_Q = 0 \wedge i_P = 0 \wedge i_Q = 0 \wedge x_P = 0 \wedge x_Q = 0$
- Counterexample  $n = 1$

 $n_P = n_Q \wedge i_P = x_P \wedge i_P + i_Q = n_P \wedge i_P = x_Q$ 

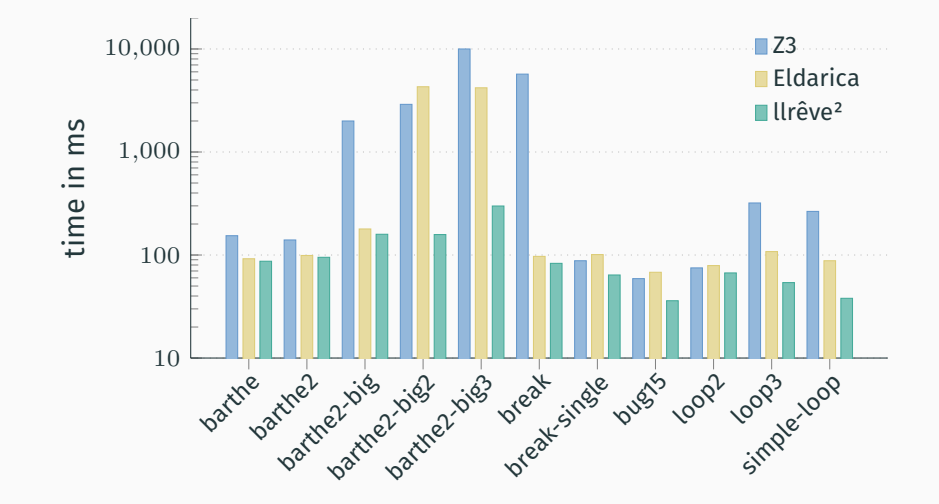

- Verify that program is equivalent to itself
- Increase the number of loops

```
int f(int n) {
    int x = 0;
    for (int i = 0; i < n; ++i) {
        ++x;
    }
    return x;
}
```
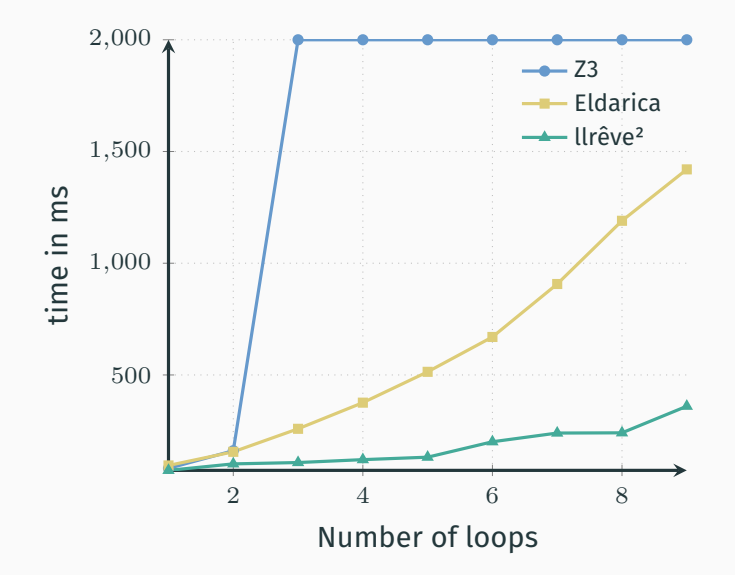

- LLVM makes verification of "real world" code possible
	- Only two kinds of control flow
		- Branches  $\rightarrow$  Synchronization points
		- Function calls → Mutual function summaries
- Horn solvers too generic for our usecase
	- $\rightarrow$  Exploit the limited form of relational invariants
- Combine
	- Polynomial invariants for equalities
	- Patterns for everything else

# QUESTIONS?